# **dhooks-lite Documentation**

**Erik Kalkoken**

**Jun 15, 2020**

## Contents:

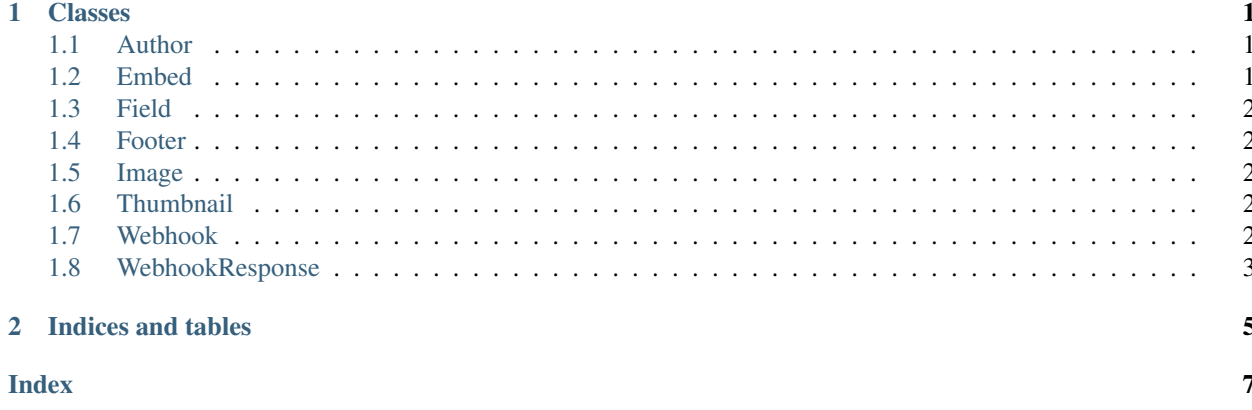

## CHAPTER 1

### Classes

<span id="page-4-3"></span><span id="page-4-0"></span>Here is a list of all classes.

### <span id="page-4-1"></span>**1.1 Author**

**class** dhooks\_lite.**Author**(*name: str*, *url: str = None*, *icon\_url: str = None*, *proxy\_icon\_url: str = None*) Author in an Embed

### <span id="page-4-2"></span>**1.2 Embed**

**class** dhooks\_lite.**Embed**(*description: str = None*, *title: str = None*, *url: str = None*, *timestamp: datetime.datetime = None*, *color: int = None*, *footer: dhooks\_lite.embed.Footer = None*, *image: dhooks\_lite.embed.Image = None*, *thumbnail: dhooks\_lite.embed.Thumbnail = None*, *author: dhooks\_lite.embed.Author = None*, *fields: list = None*)

Embedded content for a message

Initialize an Embed object

Parameters

- description: message text for this embed
- title: title of embed
- url: url of embed
- timestamp: timestamp of embed content
- color: color code of the embed
- footer: footer information
- image: image within embed
- <span id="page-5-5"></span>• thumbnail: thumbnail for this embed
- author: author information
- fields: fields information

Exceptions

- TypeException: when passing variables of wrong type
- ValueException: when embed size exceeds hard limit

### <span id="page-5-0"></span>**1.3 Field**

**class** dhooks\_lite.**Field**(*name: str*, *value: str*, *inline: bool = True*) Field in an Embed

### <span id="page-5-1"></span>**1.4 Footer**

**class** dhooks\_lite.**Footer**(*text: str*, *icon\_url: str = None*, *proxy\_icon\_url: str = None*) Footer in an Embed

### <span id="page-5-2"></span>**1.5 Image**

**class** dhooks\_lite.**Image**(*url: str*, *proxy\_url: str = None*, *height: int = None*, *width: int = None*) Image in an Embed

### <span id="page-5-3"></span>**1.6 Thumbnail**

**class** dhooks\_lite.**Thumbnail**(*url: str*, *proxy\_url: str = None*, *height: int = None*, *width: int = None*) Thumbnail in an Embed

### <span id="page-5-4"></span>**1.7 Webhook**

**class** dhooks\_lite.**Webhook**(*url: str*, *username: str = None*, *avatar\_url: str = None*) A Discord Webhook

Initialize a Webhook object

Parameters

- url: Discord webhook url
- username: Override default user name of the webhook
- avatar\_url: Override default avatar icon of the webhook with image URL

<span id="page-6-1"></span>**execute**(*content: str = None*, *embeds: list = None*, *tts: bool = None*, *username: str = None*, *avatar\_url: str = None*, *wait\_for\_response: bool = False*) → dhooks\_lite.client.WebhookResponse Posts a message to this webhook

Parameters

- content: Text of this message
- embeds:List of Embed objects to be attached to this message
- tts: Whether or not the message will use text-to-speech
- username: Overrides default user name of the webhook
- avatar url: Override default avatar icon of the webhook with image URL
- wait\_for\_response: Whether or not to wait for a send report

from Discord (defaults to False).

Exceptions

- ValueError: on invalid input
- ConnectionError: on network issues
- Timeout: if timeouts are exceeded
- TooManyRedirects: if configured redirect limit is exceeded

Returns

• response from webhook as WebhookResponse object

### <span id="page-6-0"></span>**1.8 WebhookResponse**

**class** dhooks\_lite.**WebhookResponse**(*headers: dict*, *status\_code: int*, *content: dict = None*) response from a Discord Webhook

#### **content**

content of the response, e.g. send report

will be empty if not waited for response from Discord

#### **headers**

response headers

#### **status\_code**

HTTP status code of the response

#### **status\_ok**

whether the response was ok based on its HTTP status

# CHAPTER 2

Indices and tables

- <span id="page-8-0"></span>• genindex
- modindex
- search

## Index

## <span id="page-10-0"></span>A

Author (*class in dhooks\_lite*), [1](#page-4-3)

## C

content (*dhooks\_lite.WebhookResponse attribute*), [3](#page-6-1)

## E

Embed (*class in dhooks\_lite*), [1](#page-4-3) execute() (*dhooks\_lite.Webhook method*), [2](#page-5-5)

## F

Field (*class in dhooks\_lite*), [2](#page-5-5) Footer (*class in dhooks\_lite*), [2](#page-5-5)

## H

headers (*dhooks\_lite.WebhookResponse attribute*), [3](#page-6-1)

## I

Image (*class in dhooks\_lite*), [2](#page-5-5)

## S

status\_code (*dhooks\_lite.WebhookResponse attribute*), [3](#page-6-1) status\_ok (*dhooks\_lite.WebhookResponse attribute*), [3](#page-6-1)

## T

Thumbnail (*class in dhooks\_lite*), [2](#page-5-5)

## W

Webhook (*class in dhooks\_lite*), [2](#page-5-5) WebhookResponse (*class in dhooks\_lite*), [3](#page-6-1)